## Ponto Secullum 4 - Provisão

O software Ponto Secullum 4 possui uma opção para as empresas que precisam fazer o fechamento do mês antes do término do mesmo. As opções de Provisão permitem ao usuário fazer uma configuração para que o sistema preencha as batidas automaticamente até o final do mês. Se houverem faltas neste período, o mesmo faz o desconto na provisão do mês seguinte.

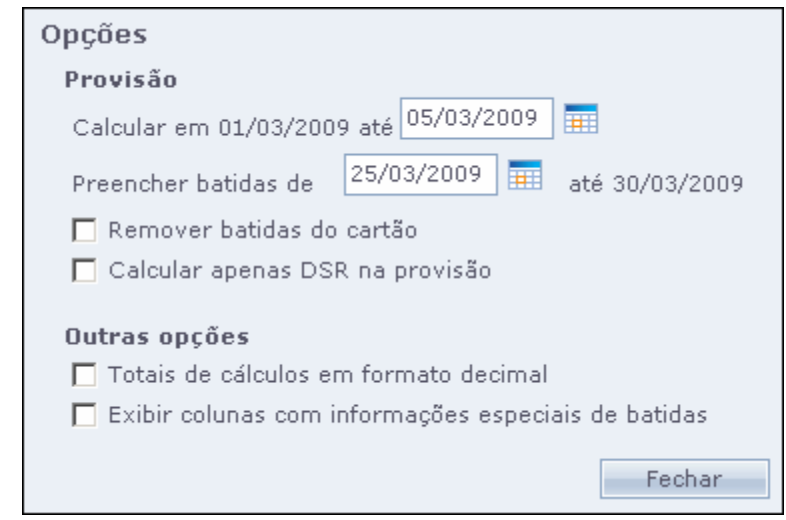

Para configurar a Provisão, acesse Tela de Cálculos / botão Opções.

O período que for consultado na tela de cálculos será usado como base na tela de provisão. Utilizando como exemplo as datas da imagem acima, notamos que o campo "Calcular em 01/03/2009 até 05/03/09" é referente ao período que deve ser calculado na provisão do mês anterior, ou seja, as horas normais trabalhadas nesse período serão desconsideradas para o mês atual.

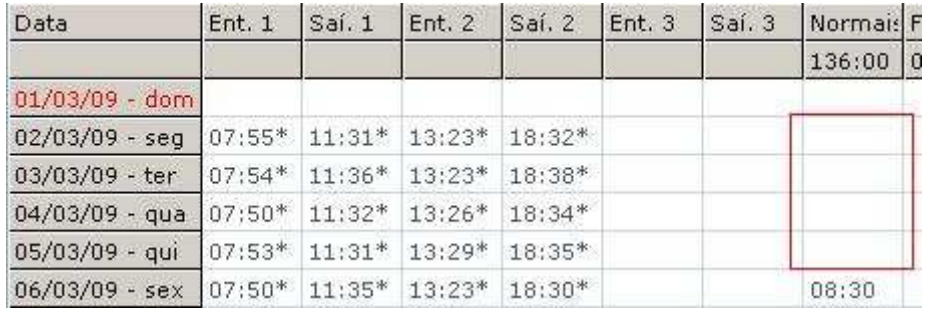

Já o campo "Preencher batidas de 25/03/09 até 30/03/2009" tem a função de preencher as batidas restantes até o final do mês para completar o mesmo, tendo em vista que as datas que o usuário informa nesta tela (05/03/2009 e 25/03/2009) correspondem ao mês de fato.

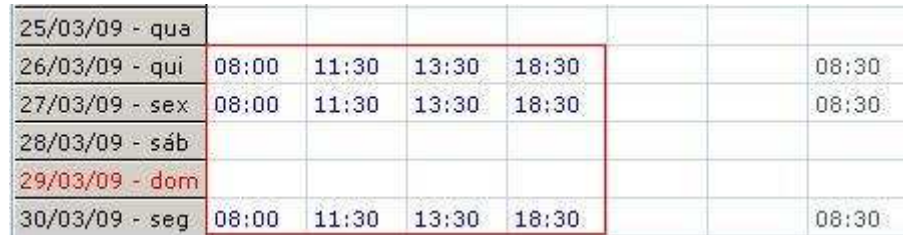

## Além da configuração básica, temos ainda mais duas opções que podem ser utilizadas: Remover batidas do cartão e Calcular apenas DSR na provisão.

Remover batidas do cartão: não exibe na tela de cálculos as batidas que foram feitas no período de "Calcular em..." ocultando as mesmas.

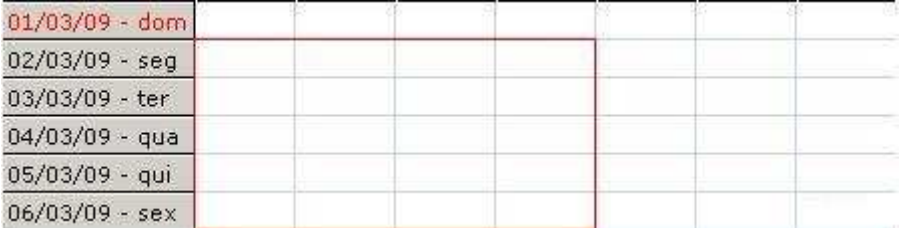

Calcular apenas DSR na provisão: quando habilitada esta opção o sistema não calcula horas Normais no período da provisão, calcula apenas o DSR.